# MOONLIGHT MARKETING

# En colaboración con

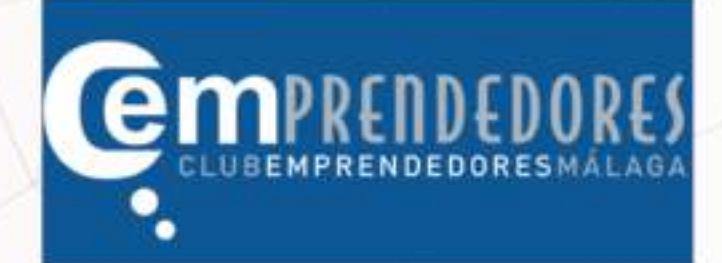

# **LA BITÁCORA DEL EMPRESARIO**

2017

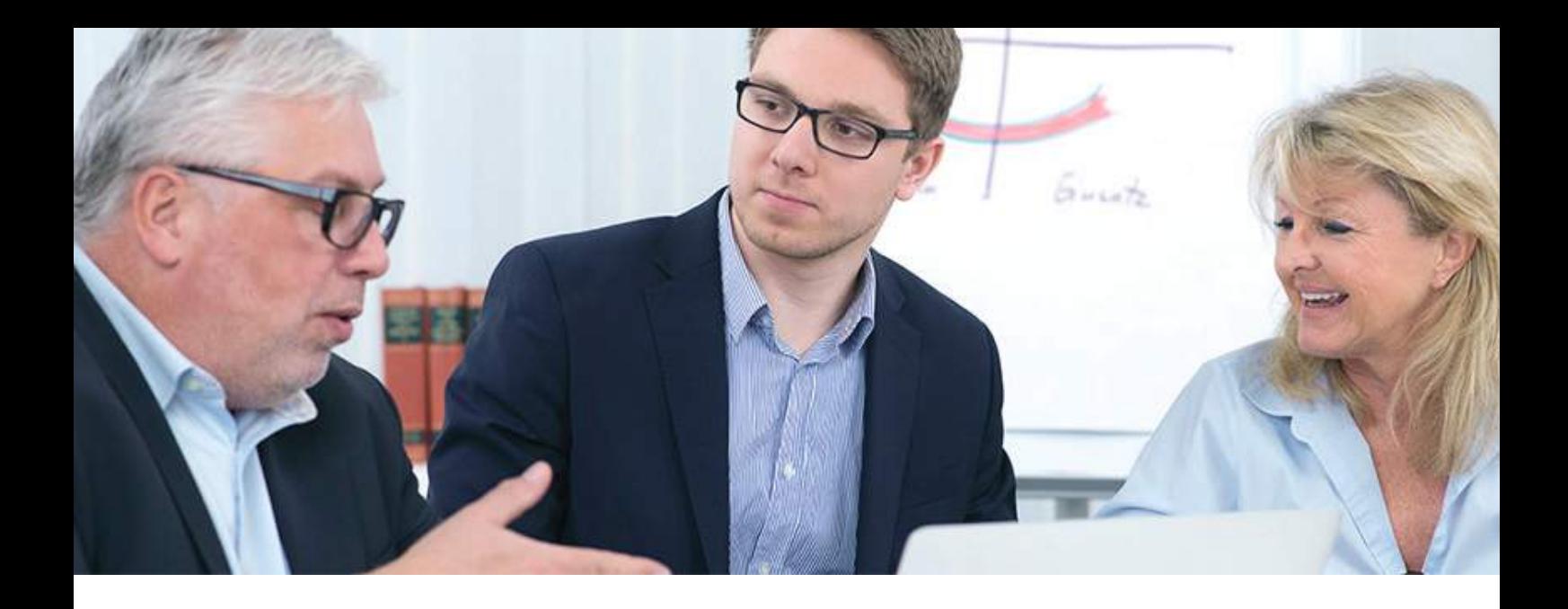

# 1. Marketing Tradicional

- 1.1 Antes de nada, quiero preguntarte algo
- 1.2 Méntalizate: Los 10 mandamientos de las personas de éxito
- 1.3 Merchandising: Pequeños detalles para potenciar ventas

# **2. Marketing Digital**

- 2.1 Si no estás en Google no existes: SEO y cómo funciona
- 2.2 El boca a boca digital: Las redes sociales
- 2.3 ¿No vendes por Internet? Trucos para aprovechar tu web

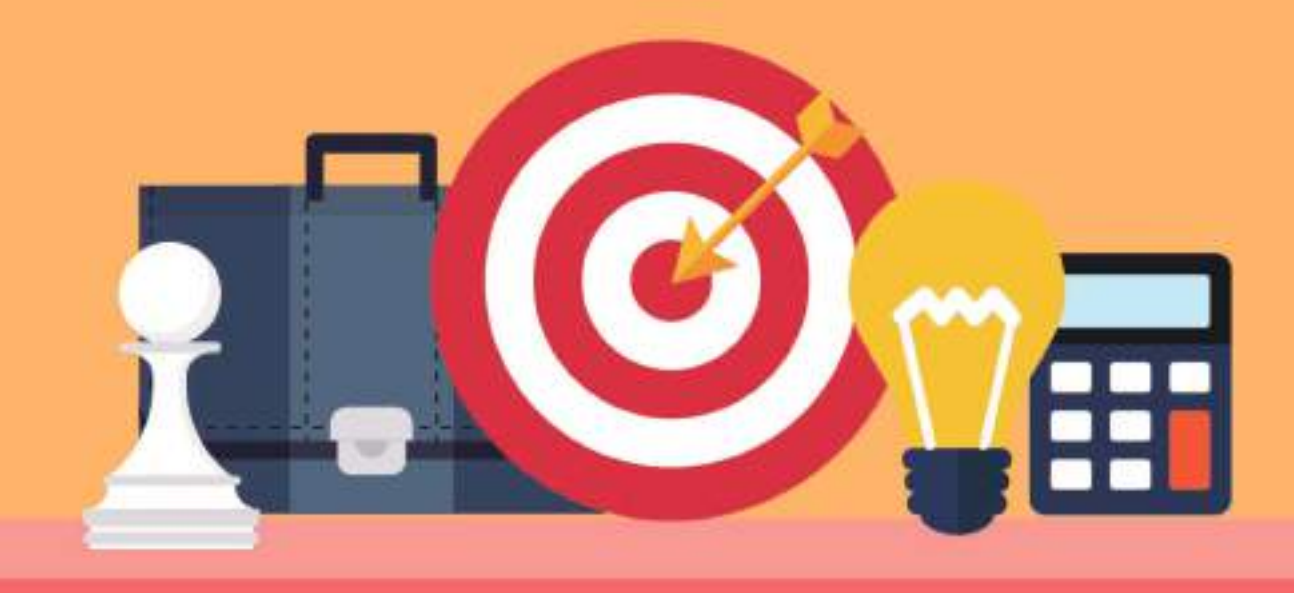

# **MARKETING TRADICIONAL**

"La estrategia de los beneficios"

\*Antes de nada, quiero preguntarte algo

\*Méntalizate: Los 10 mandamientos de las personas de éxito

\*Merchandising: Pequeños detalles para potenciar ventas

#### **Antes de nada quiero preguntarte una cosa…**

**¿Crees que tu empresa es especial?** Tú entidad no es diferente, tu marca no le interesa a nadie, y posiblemente creas lo contrario ya que tú eres el propietario de tu propio proyecto.

**¿No me crees?** Bien, te lo diré de otro modo, imagina que quieres comprarte un portátil ¿Qué buscas, precio, calidad, confianza, garantía? Sea la característica que sea, los ordenadores por norma general son similares en todos los sitios, los precios son semejantes entre los competidores, la garantía raramente varía, y la atención al cliente es complicado de demostrar que es diferente hasta que no se compara.

Entonces, **¿En dónde comprarías el portátil?** La respuesta más sencilla sería en un lugar de confianza, o podría ser dónde sea el más barato, o incluso dónde sepa que la garantía es longeva... La cuestión es que al final no existe una respuesta concreta, cada persona elige según sus propias experiencias y expectativas, por lo que adaptarse a los gustos de todos **no es rentable, por no decir imposible.**

Así que te lo volveré a preguntar, **¿Crees que eres diferente?**, si es así demuéstralo, busca tus puntos fuertes y los puntos débiles de tu marca, encuentra tus oportunidades y neutraliza las posibles amenazas, conviértete en una empresa proactiva y no pasiva, innova, crea, inventa... En el mundo de las empresas no hay reglas, el más flexible se adapta, el más rápido se adelanta, y el más listo consigue la ventaja, las empresas luchan por sobrevivir y la picaresca y la creatividad se convierten en las herramientas más importantes de las PYMES.

Estamos en una situación dónde **uno de cada cuatro empresas muere al primer año de su nacimiento**, y raramente sobreviven más de 1 pasado 3 años. El motivo principal es que los empresarios no suelen tener una visión empresarial con vistas a largo plazo, y suelen quedar atrapados en las mismas técticas ortodoxas que pasaron de moda hace más de 15 años.

**Ahora el mundo digital ha acaparado gran parte de nuestras vidas,** dónde la gente se tira el día con la cabeza agachada inmersos en sus Facebook o en sus Whatsapp, y el exceso de oferta hace que las PYMES tiendan a las guerras de precios.

**Pero no por esto te vas a rendir ¿No?** Sino que vas a adaptarte, y vas demostrar al mundo de que tú eres especial, tu empresa va a estar por delante de la competencia, y de que los clientes van a hablar bien de ti ya sea en internet o en las calles.

**Si esto es lo que quieres, sigue leyendo,** esta bitácora diseñada para los que quieren triunfar y poseen una mente abierta, no para los que se conforman con hacer lo mismo todos los días. ¿Quiéres triunfar, aumentar tus ventas, llegar lejos? Entonces comienza a borrar la palabra fracaso de tu vocabulario, y cámbiala por perseverancia, **porque el fracaso si no te mata, sólo te puede hacer más fuerte.**

### **Méntalizate y abre tu mente: Los 10 mandamientos de la gente exitosa.**

Los empresarios en las PYMES suelen tratar de buscar soluciones rápidas, fáciles y sin riesgo ya que creen que existen opciones "sobreseguras", a corto plazo y baratitas que te haga aumentar las ventas como si fuera una catapulta, y lo que no saben es que si esto existiera, no tardaría mucho tiempo en sobreexplotarse esa opción.

Por lo que al final, cualquier táctica comercial tiene intrínseco un mínimo de riesgo, por lo que las soluciones perfectas no existen, **hay métodos para potenciar las ventas con poco presupuesto, pero siempre vienen acompañadas de más trabajo.** 

Pero si quieres captar ideas de "mínimo riesgo", te hace falta estar muy al loro en el mercado y tener una mente abierta, eso sin contar la creatividad, que es la herramienta más necesaria de todas en esta generación digital, ya que como nosotros bien decimos **"La creatividad es el límite".**

Ahora bien, a continuación te vamos a dejar 10 hábitos que tienen las personas de éxito. Esta información no nos la hemos inventado, ha sido extraída del libro **"Change your habits, change your life"** de Thomas C.Corley, después de hacer una investigación a lo largo de 5 años observando a 177 millonarios:

1. **Lee al menos 30 minutos al día:** No solo para entretenerte, sino para aumentar tu conocimiento. Según Corley existen 4 tipos de libros: Las biografías de personas exitosas, desarrollo personal, historia o material relacionada con alguna carrera.

2. **Haz ejercicio físico al menos 4 veces al día:** Como bien dijo Richard Branson, creador de la marca Virgin, *"El sistema cardíaco no es sólo bueno para el cuerpo, sino también para el cerebro".*

3. **Evita la gente tóxica:** Se dice que tú eres la mitad de las 5 personas con las que más tiempo pasas", por lo que es imposible que una persona negativa no te afecte.

4. **Levántate al menos 2 horas antes de ir a trabajar:** Esta acción te aportará una sensación de control en tu vida, lo que como resultado, le da confianza a uno mismo ye vuelves más capaz.

5. **Busca y solventa tus dudas con mentores:** El 93% de las personas de éxito han tenido al menos un mentor.

6. **Persigue tus objetivos:** Es más importante cómo haces el dinero, que el dinero que ganas, ya que cuando no estás haciendo suficiente dinero en tu trabajo, es porque no haces lo que realmente te gusta.

7. **Limita la televisión:** Alrededor del 67% de las personas de éxito ven la televisión menos de una hora al día.

8. **Evita derrochar el dinero:** La gente de éxito tiende a presupuestar cuanto van a gastar, convirtiendo el 20% de sus ingresos en ahorros, y vivir con el 80% restante.

9. **Sé optimista con el mundo:** Las personas triunfadoras no ven problemas, sólo oportunidades, ya que utilizan las situaciones negativas para volverse aún mejores.

10. **Mira de vez en cuando atrás en el tiempo:** Arnos Schwarzenegger dijo una vez "*Da igual en qué fase de tu vida estés, que debes sacar tiempo para mirar atrás y ayudar a gente que persiguen sus objetivos con optimismo, así, conseguirás una satisfacción que de otro modo no podrás adquirir".*

### **El Merchandising: Pequeños detalles para mejorar las ventas en tu local**

Hoy día las empresas realizan cada día más acciones imitando a otras sin saber porque, de hecho, múltiples PYMES colocan e incluso organizan su local de manera que sea propicia para la venta, pero desconociendo el motivo del porque esa organización incita a la venta. A la rama del Marketing que consiste en la distribución de los productos en el local se llama **Merchandising.**

Ahora bien, para comenzar hablaremos de las bases que componen el **Merchandising** como tal: Primero busca siempre controlar la vista del consumidor, de manera que a este le llame la atención y le atraiga el producto de interés, en segundo lugar, trata de retener al cliente el mayor tiempo posible en el establecimiento para aumentar la probabilidad de compra ampliando el recorrido de la tienda, y en tercer y último lugar, que la propia organización de la tienda facilite todas el desplazamiento del cliente en el local, así como transmitir confianza para que los productos adquieran un mayor valor psicológico, y así mayor valor ficticio.

#### **Un poco de justificación del Merchandising**

A veces es difícil comprender de que el simple hecho de que halla más distancia entre los productos, este suele entender que la tienda es más cara, por lo que queremos justificar un poco nuestros consejos por medio de las conclusiones de la investigación que realizó Schifferstein y Palomares, ya que al fin y al cabo, somos profesionales y nos interesa que tú nos entiendas:

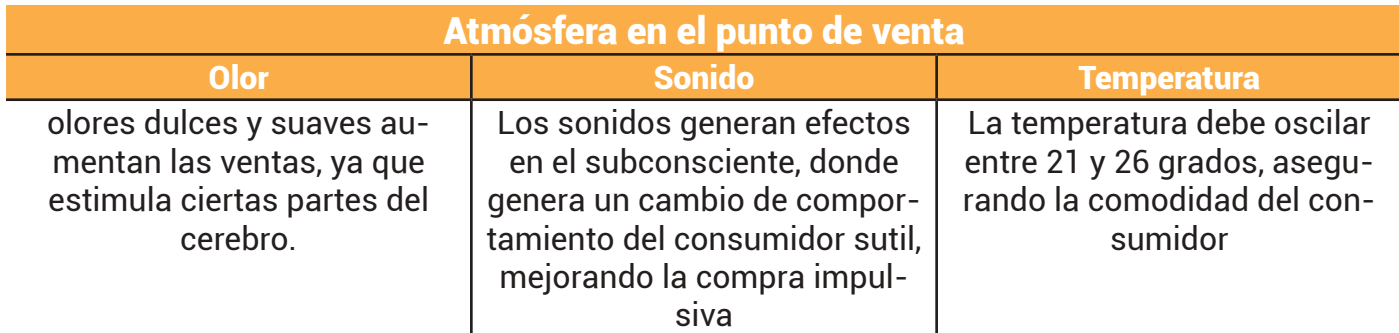

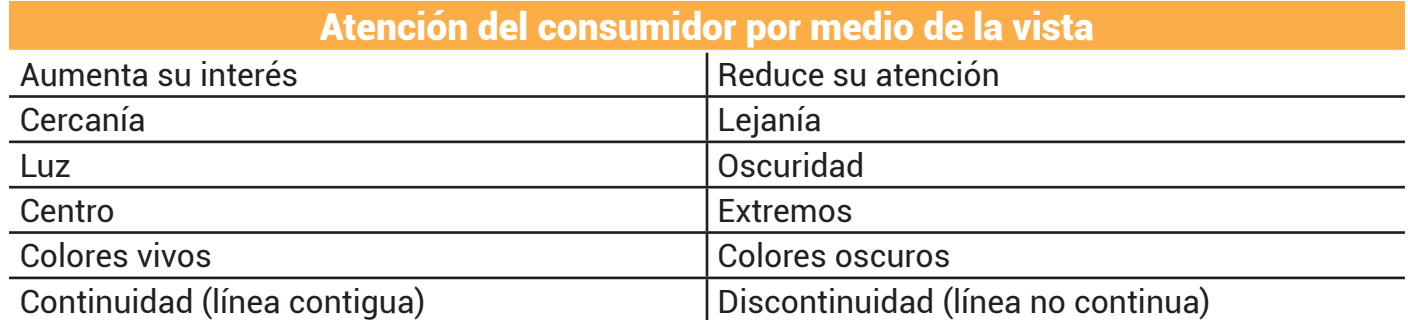

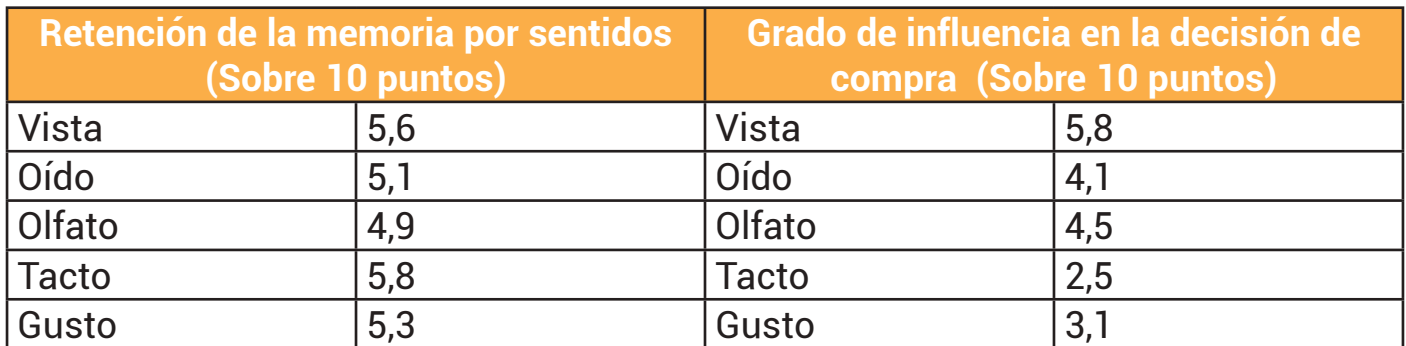

#### **Algunos trucos y consejos**

\*Utiliza fragancias y perfumes suaves para estimular el olfato y hacer más agradable la experiencia del cliente en el establecimiento, también sirve para asociar un olor a una marca.

\*Pon música acorde a la identidad de marca de tu local, si tienes poca gente, utiliza música lenta que los relaje y vean los productos con detalle, y si hay mucho tránsito de personas , usa música con un ritmo acelerado para estimular el ciclo de compra.

\*Si te es posible, pon siempre la caja al fondo con respecto a la entrada, de modo que el cliente asimile el mayor número de productos posibles de tu tienda cuando vaya a pagar un producto.

\*Si tu tienda es amplia, trata de hacer un circuito dónde los productos que más se vendan se sitúen cerca de los que no se vende para tratar de estimular la venta de estos.

\*Intenta colocar todos los productos de compra compulsiva cerca de la caja *(como las chuches en el Mercadona, que cualquier niño que esté con su madre comprando tendrá ganas de comprar una bolsita).*

\*Trata de dejar las puertas de tu establecimiento abiertas de par en par, de manera que invite al cliente a entrada tu tienda, y así evitar **"barreras psicologícas".**

\*Puedes usar caramelos u algún tipo de chuchería para hacer más agradable la visita al establecimiento *(Como los caramelos en la entrada de los hoteles, o la piruleta con el dentista).*

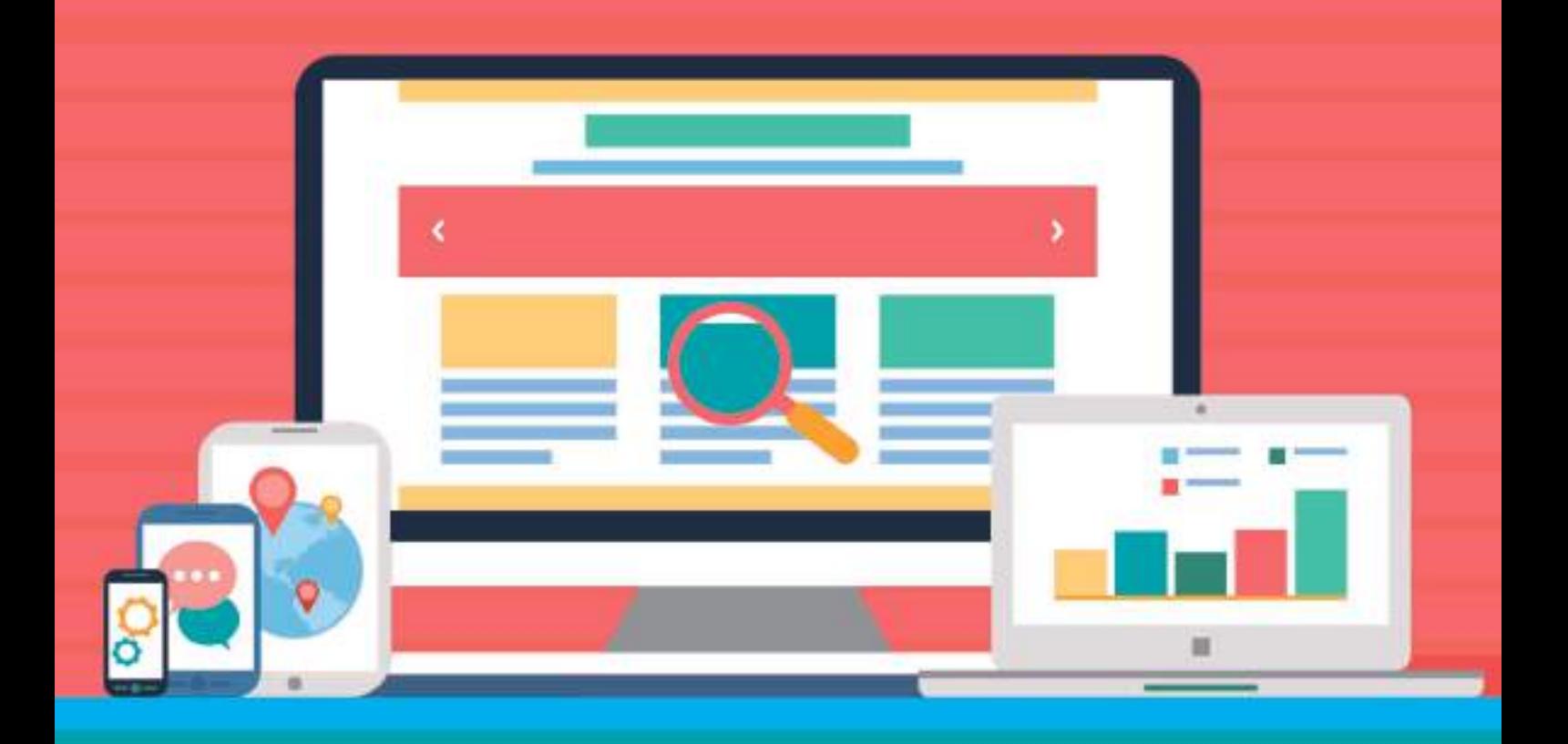

# **MARKETING DIGITAL**

"Mejora tu presencia en internet"

\*Si no estás en Google, no existes: Qué es SEO y cómo funciona.

\*El boca a boca digital: Las redes sociales

\*¿No vendes por Internet? Trucos para<br>aprovechar tu web

# **Si no estás en Google no existes: El SEO y cómo funciona**

#### **¿Qué es el SEO?**

Las siglas SEO significa *"Search Engine Optimization"*, osea ser, el conjunto de técnicas que proporcionan una mayor visibilidad a tu página web en buscadores como Bing, Google o Yahoo, según unas palabras claves previamente elegidas.

#### **¿Cómo funciona?**

Es complicado saber cómo funciona el SEO si no sabes lo que es el escrapeo, pero para que lo entiendas en palabras sencillas, consiste en la recopilación de información por medio de los llamados "bots" o "scrapers", que son como robots que navegan a través de la red.

Estos bots recogen las páginas web según unos patrones y las valora según más de 200 factores que Google va cambiando año a año. Estos factores no los conoce nadie con total claridad, pero se sabe una estimación aproximada de qué factores son y cómo influyen en el posicionamiento en general.

Para que entiendas un poco como funciona esto, te explicamos 3 de los factores que nosotros consideramos como los más importantes. (*Repito, hay más de 200 factores, por lo que esto es solo la punta del Iceberg).*

#### **La autoridad del dominio**

Hay muchas maneras de valorar esto debido a que hay más de 3 tipos de métricas para valorar la fuerza de un dominio según el programa que utilices, pero dejémoslo en simplemente Autoridad del dominio.

Se define como la fuerza que tiene tu dominio, osea ser, en caso de Moonlight sería: http://moonlighmarketing.es, este valor queda intrínseco en el dominio al comprarse, y va aumentando o disminuyendo su potencia según el tratamiento que reciba del propietario.

#### **Linkbuilding**

Consiste en la conexión de enlaces de naturaleza "Follow", que sería lo que proporciona la llamada "autoridad del dominio", que es lo que Google tiene en cuenta a la hora de posicionar una página web más arriba o más abajo según ciertas palabras claves.

En esta práctica habría que distinguir entre enlaces "orgánicos" y enlaces "inorgánicos", en palabras sencillas las orgánicas son todos aquellos enlaces que en teoría se han insertado de manera natural, cómo son la mención en medios de prensa, o en otras noticias de blog.

#### **Seo On page**

Se compone principalmente por el propio contenido de la web, dónde si estructurarámos la página web en partes, en la parte superior se encontraría el llamado "header" *(Menú o cabecera)*, luego el contenido de la hoja, que sería el "body" *(O cuerpo de la web),* y para finalizar estaría el "Footer" *(Que sería la parte más baja de la web, dónde suele estar el enlace de la agencia quién lo realizó, o las políticas de privacidad).*

Cabe destacar, que aunque estos sean los factores más relevantes, también hay muchos más factores como son la conexión con las redes sociales, la velocidad de carga, la posibilidad de adaptarse a otros dispositivos *(Responsive),* y muchos más

que un SEO profesional tienen que tener en cuenta.

#### **Cómo mejorar tu posicionamiento con SEO ON PAGE**

El posicionamiento orgánico puede mejorarse levemente mediante técnicas de SEO ON PAGE, como son la optimización de las palabras claves en lugares como el Title, Metadescription, las URL, los anchor text, y algunas cosillas más que explicaremos a continuación:

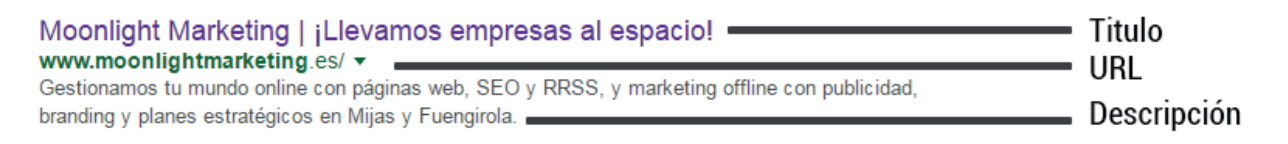

**Title =** Es uno de los elementos más importantes de la hoja, ya que le estás diciendo al bot cuál es la temática de la página web. Se recomienda insertar aquí alguna palabra clave importante. El máximo de caracteres permitido por Google es de 60.

**Metadescription =** Es la explicación del título, y aquí también debe introducirse alguna que otra palabra clave. El número de caracteres máximo es alrededor de 160, pero pueden introducirse algunos más.

**URL =** Es la dirección de la hoja web, y no por ello pierde importancia en el SEO. Se recomienda usar palabras claves y usar como máximo entre 3 y 5 palabras claves a lo sumo.

**Contenido =** Google tiene dos maneras de analizar el contenido de una página web, la primera es contar la densidad de palabras claves de un texto, es decir, cuanta veces se repite a lo largo de la web, y por otro, la inteligencia artificial de Google, que permite comprender un amplio abanico de palabras claves. Si por ejemplo pones *"Cómo cocinar"* Google ya entiende que el post tiene como objeto aprender a hacer algo, que en este caso es cocinar.

**ALT / Anchor Text =** Es la etiqueta que tienen las imágenes (ALT) y enlaces (Anchor text) de una página web, osea ser, que todo tu contenido tiene que estar etiquetado y bien definido de manera que el bot tenga más que claro lo que es cada cosa.

**Estructura HTML =** Esto es algo complejo de entender, pero sería la relación proporcional entre el código de programación y el texto plano, lo que debería ser pequeño ya que un alto contenido de código dificulta la compresión de la web, y por lo tanto una menor velocidad de carga.

**Ubicación y capacidad del servidor =** La ubicación es el país donde está, y la capacidad del servidor la consideramos como el tiempo de respuesta del servidor. Google penaliza las web lentas, por lo que habría que tratar de adquirir un servidor en condiciones, y si es posible lo más cerca posible de tu público objetivo *(por ejemplo si tu público es Alemán, pues intenta tenerlo en Alemania)*, ya que cada más lejos el servidor, más tarda en responder. A su vez, también influye un poco en el posicionamiento, aunque nada para echarse las manos a la cabeza.

**Velocidad del sitio =** Es el tiempo de carga y peso de la web, es recomendable que el tiempo al menos sea inferior a 5 segundos, y para ello tu página debe estar optimizada a nivel de código *(código limpio y claro para el bot)* , e insertar un sistema de caché que permita hacer una carga rápida de tu web si pesa mucho o tarde mucho en cargar de por sí. Para medir vuestra velocidad de web según Google, podréis utilizar esto: Google Speed.

**Experiencia del usuario =** Una página web no es sólo que aparezca entre las primeras posiciones del buscador, también es que seduzca al usuario, aquí te dejamos algunas pautas a tener en cuenta:

**-Haz una jerarquía visual del contenido,** que se diferencien claramente el cuerpo de los textos y los títulos.

**-Elimina todo el ruido visual de la web,** haz que el usuario sólo observe lo que tú quieres que observe.

**-Delimita tu página por secciones,** para diferenciar los diferentes productos o temáticas que ofrece.

**-Destacar todo el contenido que consideres importante para tu público objetivo.**

**Si quieres saber más de SEO**, te recomiendo que te metas en nuestro blog estratégico de Moonlight Marketing, todos los meses subimos cosas nuevas de SEO para que puedas aprender un poco por tu cuenta.

# **El boca a boca digital: Las redes sociales**

#### **¿Qué son?**

Las redes sociales son lugares de internet que permiten a las personas conectarse con sus amigos, e incluso realizar nuevas amistades, de modo que comparten contenidos, y crean comunidades con intereses en común, como asuntos laborales, relaciones amorosas, hobbies y demás.

**Estadística del uso de redes sociales por horas semanales en el año 2016**

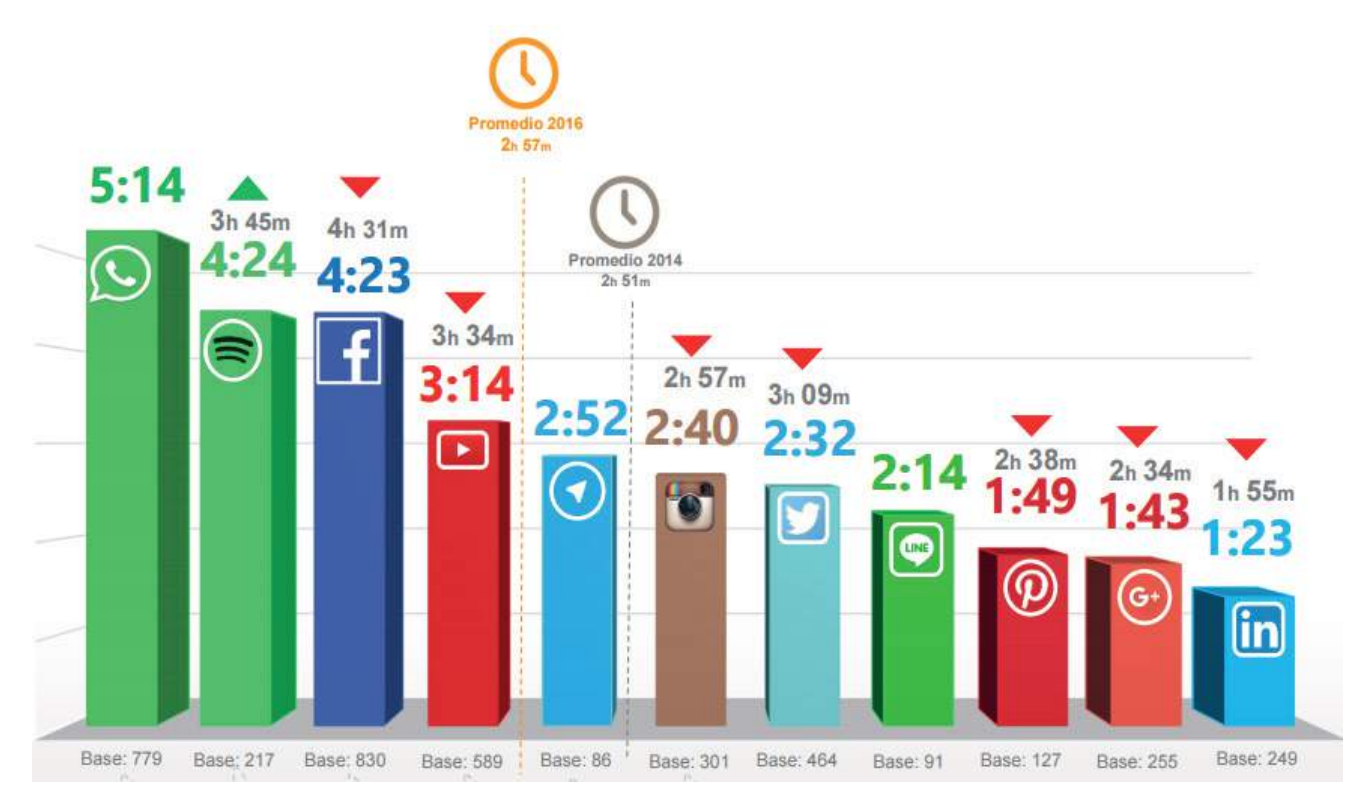

La situación de redes sociales en España en 2016 concluyó en que **más del 70% de la población española utiliza internet**, y casi el **50% utiliza alguna red social.**

#### **Entonces... ¿Por qué son necesarias en las empresas?**

Hay diversas razones por las que es idóneo tener al menos una red social en tu empresa, la primera es la **presencia Online**, ya que la gente puede encontrarte utilizando el buscador de alguna red social cómo puede ser **Facebook** o **Linkedin**, dónde Facebook ya se sitúa en el tercer buscador más importante del mundo por el número de personas que lo utilizan, y Linkedin es la red social más importante para profesionales y empresas de todo el mundo.

**El siguiente motivo es la complementación a tu página web**, o la sustitución de esta si no tienes, ya que mediante la página de Facebook puedes obtener testimonios, instalar aplicaciones para mejorar la experiencia de usuario, e incluso utilizarlo como chat privado entre tus clientes y tú, todo una ganga considerando que la creación del perfil es gratuito.

**Otra razón y quizás la más importante** sea su potencialidad, debido a que te permite llegar a un amplio público invirtiendo poco dinero por medio de los anuncios, y cuando te digo poco dinero, es menos de 100€. Además, estos anuncios son configurables según los datos demográficos de tu público, así como sus intereses personales, por lo que si conoces a tus clientes, puedes obtener buenos clientes potenciales desde esta plataforma.

**¿Ya te has decidido a estar en alguna red social?** Si es así, ahora llegaría la pregunta del millón ¿En qué redes sociales estar? Bueno, a continuación te damos algunos indicios de para qué sirve cada red social.

#### **¿Qué red social elegir para mí negocio?**

Antes de nada, hay que saber que las redes sociales no son plataforma hechas para vender en sí, es decir, no es un milanuncios, ni un Vebbo, ni un Fotocasa ni nada parecido, es un lugar dónde la gente disfruta de cotillear a sus amigos *(Instagram, Facebook…),* o dónde encontrar información y curiosidades que les interese *(Twitter, Pinteres, Linkedin,Google Plus…).*

**¿Por qué te digo esto?** Porque estoy harto de ver a empresas que no paran de hacer anuncios en estos medios, y la gente no les interesa ver MÁS ANUNCIOS, lo que quieren ver son cosas que les ayude, les divierta o les interese. Como ejemplo, imagina que eres una zapatería, la gente no quiere ver "Zapato a 10€", lo que quieren ver cómo a los clientes le quedan los zapatos, o un concurso vía Twitter dónde tienes que comentar cual ha sido tu peor situación con los zapatos y quién gane se lleva 100€ en pares de zapatos *(la clave al fin y al cabo se basa en generar experiencias positivas al consumidor).*

Dicho esto, te resumo el uso de cada red social por sector y uso:

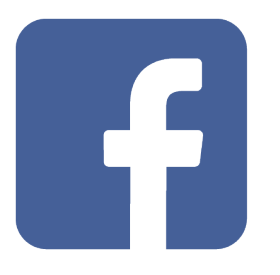

**Uso genérico:** Entretenimiento. Es el más utilizado del mundo.

-Dar a conocer tu marca (No vender exclusivamente).

-Ganar visibilidad en Internet.

-Fidelizar a clientes

-Comunicar tus mejores promociones y ventajas. (*Algo que tú tengas y que nadie más tenga).*

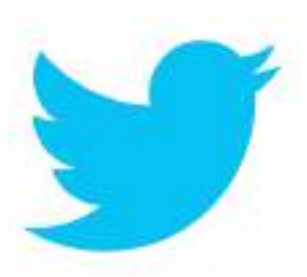

**Uso genérico:** Para obtener información o comentar eventos en Streaming.

-Cómo uso postventa del cliente (algo que se ha puesto de moda).

-Cómo lugar para mantener conversaciones públicas con tus clientes.

-Saber qué opina la gente de tu marca.

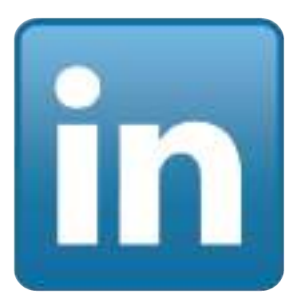

**Uso genérico:** Para contactar con profesionales de empresas -Se usa para buscar nuevas colaboraciones con empresas concretas.

-Facilitar la relación con otras marcas o freelancers.

-Buen lugar para promocionar una identidad corporativa

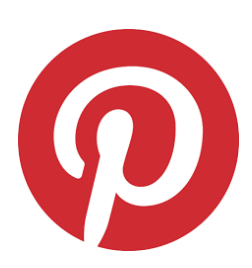

**Uso genérico:** Para seguir a marcas e influencers. -Sirve como ayuda a decidir el proceso de compra. -Es un buen lugar para mostrar tus productos de manera creativa.

-Es un lugar dónde puedes captar clientes fieles.

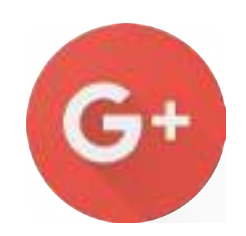

**Uso genérico:** Mejorar el SEO o crear comunidades -Ganar visibilidad en el buscador.

-Para crear comunidades con intereses similares a ti.

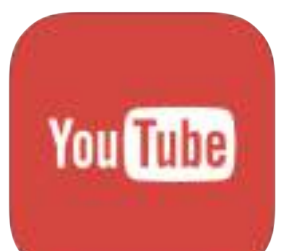

**Uso genérico:** Ver vídeos.

-Buen lugar para promocionar una marca de manera creativa, utilizando influencers u youtubers para que enseñen tu producto.

-Perfecto lugar para mejorar tu posicionamiento, ya que al igual que Google +, es propiedad de Google.

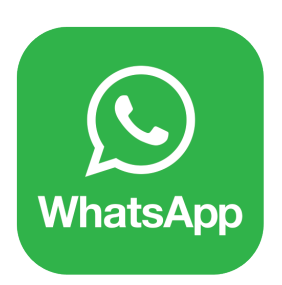

**Uso genérico:** Conversación directa con el cliente.

-El único uso que me atrevo a mencionar es el uso de grupos dónde la gente entre por su consentimiento, ya que esta plataforma es excesivamente intrusiva, pero es el mejor canal para mantener informado a un cliente y que este responda sus dudas.

### **¿No vendes en internet? Guía para sacarle partido a tu página web**

Lo primero que hay que saber antes de seguir desarrollando esta temática es cómo se comporta el usuario cuando visita por primera vez una web que no conoce:

\*Los usuarios virtuales son escáneres humanos, ya no leen, sólo se fijan en las imágenes que les llame la atención, en las negritas y en alguna que otra llamada a la acción, el resto te garantizo que suele pasar desapercibido.

\*Al ser escáneres, **raramente están más de 10 segundos en una web**, lo que te obliga a tener una velocidad de carga decente, y tener a primera vista información **CLARA, CONCISA, VISIBLE y DE VALOR.**

\*La gente suelen llegar a tu web por que buscan una empresa de tu sector o de pura casualidad, así que no le compliques mucho la vida al usuario y trata de tener un lenguaje fácil y comprensible, no intentes ser excesivamente profesional en tu web, ya que un lenguaje tosco y corporativo sólo dan ganas de hacer una cosa. **"Volver atrás".**

\*No voy a entrarte en reglas de funcionalidad o accesibilidad, eso ya lo tienes en el blog de Moonlight Marketing si te interesa, pero te diría que hagas la página web **SUPER INTUITIVA** *(que hasta un niño sin saber leer pueda manejarse sin problemas)*

\*Última cosa, y no por ello menos importante, últimamente mis clientes tienen un porcentaje superior al 50% de visitas por dispositivo móvil, así que tener una versión responsive de tu web es fundamental si quieres tener buena presencia por internet, ya sea por SEO o para mejorar la experiencia de usuario.

Ahora bien que ya sabes cómo va un poco el tema, te recomendaría que te metieras en tu web, te volvieras la persona más crítica y negativa que puedas ser, y te pongas a navegar por tu web como si no conocieras ni tu empresa, ni tu sector, ni tu propia página, y luego hacer que algunos amigos o familiares **(torpes con ordenadores si puede ser)** testeen tu página web enfrente tuya para ver cómo se comportan y navegan en la web, así ahorrarás dinero y descubrirás algunas razones de porque tu web no funciona.

A continuación, te detallaremos paso a paso qué es lo que tienes que hacer para ver si tu web funciona, y cómo puedes mejorarlo.

# **Cómo arreglar tu página web paso a paso**

#### **Paso 1: Comprobar si mi página web funciona.**

Una de las cosas que nos hemos dado cuenta con la experiencia, es que las páginas web de las empresas raramente están orientadas a proporcionar valor al usuario, o a persuadirlo para que compren en tu tienda. **¿La razón?** Las empresas quieren una página web barata que les haga el apaño, y en internet los apaños no funcionan si no eres persistente, por eso, la mayoría de las web no convierten, ya que no están enfocados a nada, sólo a informar.

**¿Cómo comprobar si tu web vende?** Siendo profesional te diría que mirarás el tiempo medio que pasa el usuario por página, y el número de hojas vistas por los usuarios de media. Si tu tiempo es inferior a 1 minuto, o la sesión media es inferior a 2, tu web no vende, claramente, ya que significa que la gente tal como entra en tu página, se va. Y cómo te he dicho antes, la gente escanea, no lee, así que busca la manera de que la gente se quede más tiempo en tu web.

#### **Paso 2: Ver qué errores tiene mi web**

Para comprobar los fallos de tu web, te recomendamos te respondas a las siguientes preguntas en formato de auditoria, y lo acompañes con un test de usabilidad realizado por tus amigos o familiares como hemos mencionado antes.

1. Cuándo un usuario llega desde Google a tu web. ¿Sabe el usuario en qué página se encuentra? *(Tiene que verse el logo o el nombre de la empresa esté donde esté el usuario).*

2. Cuándo el usuario busca qué ofrece la empresa ¿Cuáles son las páginas que informan al usuario? ¿Y estas, son accesibles? *(Las páginas principales son las que más tiempo tiene que invertirse, ya que cuando el usuario sabe lo que busca, lo único que quiere es encontrar la hoja qué le aporte valor al momento).*

 3. Si me meto en una hoja profunda de tu web, ¿Cómo reconozco yo dónde estoy de la web? *(El ejemplo más claro son las migas de pan, por ejemplo si fuera una tienda de ropa sería algo como "Ropa de mujer > Faldas > Faldas cortas").*

4. Si quieres convertir al usuario en cliente ¿Qué es lo que tendrá la web, que hará que te compren a ti, y no a tu competencia? *(Con esto nos referimos a que pongas algún tipo de oferta o propuesta de valor que le interese a tu cliente y no tenga tu competencia, por ejemplo 2 x 1 u temporada de oferta).*

#### **Paso 3: Testeo y error.**

Ahora ya sabes cómo funciona tu web más o menos, ya sabes qué le interesa a la gente y si te has fijado en el comportamiento de los usuarios, te habrás dado cuenta de en qué páginas los usuarios se van, y en cuales se quedan y pasan a otra.

Sabiendo esta información te diría que hicieras las siguientes acciones:

1. **Primero piensa qué es lo que quieres,** cuál es tu objetivo principal: vender más, fidelizar clientes, conseguir datos concretos de la clientela...

2. **Luego, navega por tu web y piensa cómo si fueras un cliente,** a partir de aquí, ¿Cómo lograrás que el cliente llegue a tu hoja de destino?

3. Ahora ya tienes la ruta, falta resaltarla con llamadas a la acción *(Por ejemplo un cuadro rojo en un fondo blanco, de modo que resalte por encima de las demás secciones).*

4. **No te pases con las llamdas a la acción.** Tienen que ser poquitas, visibles y claras, por lo que olvidate de utilizar un lenguaje corporativo, y trata de llamar al cliente, literalmente.

5. Por último, **analiza tu página web después de realizar cambios** y haz experimentos A/B para ver cómo se comporta la gente en tu web, y usa mapas de calor para ver cómo se mueve el usuario en tu web.

Si quieres, puedes encargar esta parte a los profesionales y nosotros nos encargaremos de optimizar tu web según el objetivo que tu mismo desarrolles.